# Redundant GRUB2 env file

#### GRUB2 and 3mdeb minisummit 2019

Maciej Pijanowski

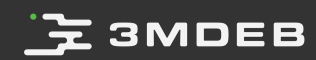

### **3MDEB**

#### About me

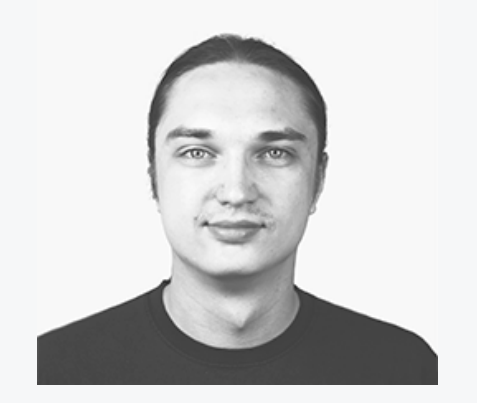

#### Maciej Pijanowski Embedded Systems Engineer

- **O** @macpijan
- maciej.pijanowski@3mdeb.com
- **b** linkedin.com/in/maciej- $\bullet$ pijanowski-9868ab120
- interested in:  $\bullet$ 
	- Embedded Linux and  $\circ$ bootloaders
	- build systems  $\circ$ (OpenEmbedded/Yocto)
	- software updates  $\circ$

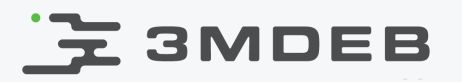

### Bootloader environment

- What?  $\bullet$ 
	- basically a key-value data store  $\circ$
	- stored somewhere on a boot device  $\circ$
- Why?  $\bullet$ 
	- drive the system update process  $\circ$
	- the kernel / rootfs to load  $\circ$
	- update in progess flag  $\circ$
	- bootcount statistics  $\circ$

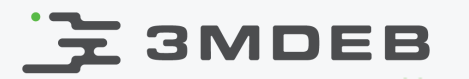

### Dual image (A/B) system udpate

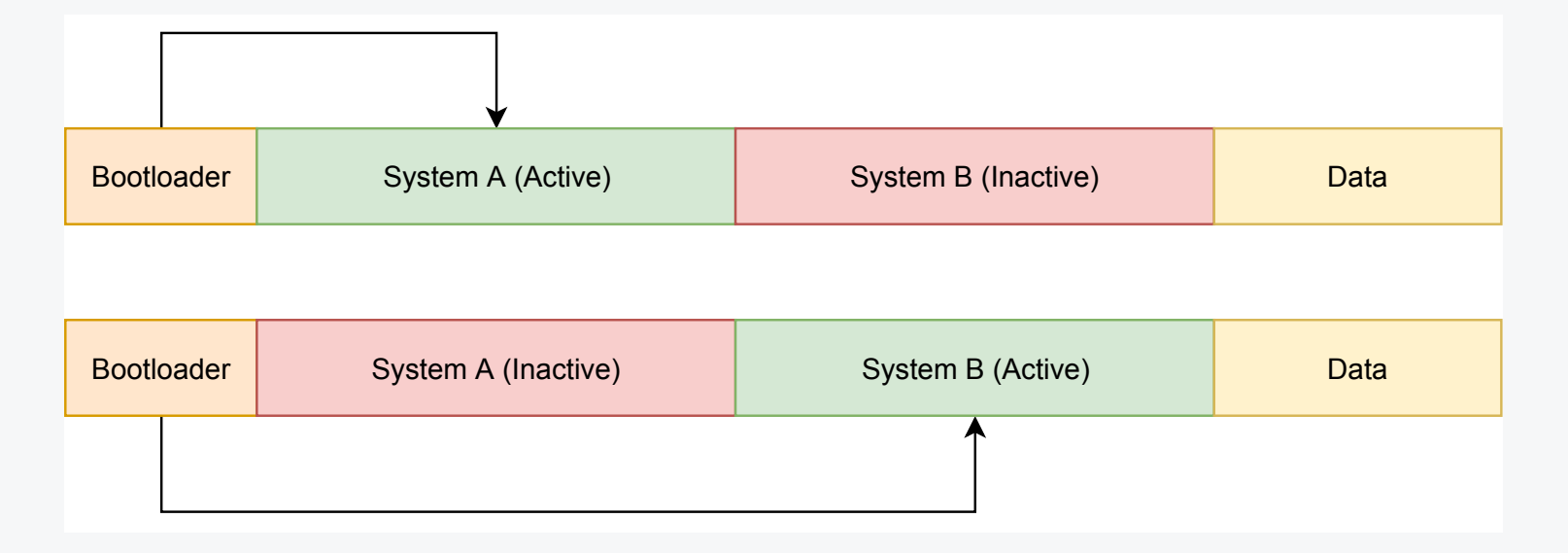

decide which system partition to boot based on the bootloader  $\bullet$ environment

### **E** SMDEB

### GRUB environment block

- a preallocated 1024-byte file  $\bullet$
- GRUB load\_env command can be used to load variables  $\bullet$
- GRUB save env command can be used to save variables  $\bullet$
- grub-editenv a userspace tool to edit the environment block  $\bullet$
- likely not extensively used in typical desktop scenarios  $\bullet$
- the main typical usecase I found: set the default menu entry to boot from  $\bullet$

### **3MDEB**

#### Problem statement

- No integrity check of the GRUB environment  $\bullet$ 
	- No basic verification (checksum) of the environment content  $\circ$
- The enirovnment block can be corrupted  $\bullet$ 
	- system crash / power loss in the middle of write procedure  $\circ$
	- usually resides on the vfat partition (no FS block journaling)  $\circ$
- Maybe the envrionment block was not designed with such usecases in  $\bullet$ mind, but in embedded systems we want to be able to rely on the bootloader environment during the update process

## **EXAMPER**

#### SWUpdate

- a framework for updating embedded systems  $\bullet$
- efficient and safe way to update an emebdded system  $\bullet$
- supports local and remote updates  $\bullet$
- supports multiple update strategies and policies  $\bullet$
- easily integrates with common build systems (Yocto, Buildroot)  $\bullet$

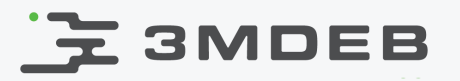

### SWUpdate - first approach

grub-editenv code could not be reused (GPLv2 vs GPLv3)

As Stefano Babic wrote:

First at all, there is a quite big licensing issue [...] is licensed under GPLv3, and this conflicts with SWUpdate (GPLv2). [...] This means that manufacturers must provide with whatever information or data is necessary to install modified software on the device. This is a big issue on embedded device, and one of the reasons why a lot of projects (including kernel) are GPLv2 (or LGPL).

<https://groups.google.com/d/msg/swupdate/DsAVmjBwhMg/260yLdCiCAAJ>

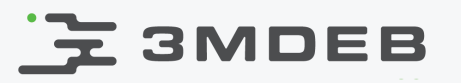

### SWUpdate - second approach

SWUpdate plugin for GRUB env block handling:  $\bullet$ 

<https://groups.google.com/d/msg/swupdate/fQ0gWQ6tHFo/9zdRrqZUCwAJ>

Concern about the environment block corruption:  $\bullet$ 

[...] there is a power-cut when the fwrite() is called. The grubeny is in most cases truncated to zero after reboot or corrupted. This can lead that the device cannot boot.

### E 3MDEB

### SWUpdate - second approach

- Implemented solution to reduce the risk:  $\bullet$ 
	- read grubenv, but write it to a grubenv.new  $\circ$
	- when fwrite completes, use the mv grubenv.new grubenv system  $\circ$ call which is at least atomic
	- in most cases we should have a working environment copy (either  $\circ$ the old one or the new one)

Stefano Babic feedback:

We do not reach the security of U-Boot with the two copies, but we reduce the risks. To have the same safety as U-Boot, GRUB should manage itself two copies of the environment, but this feature is as far as I know not (yet ?) implemented.

### **元 3MDEB**

### Mender.io approach analyze

Set of shell script wrappers over grub-editenv tool:  $\bullet$ 

<https://github.com/mendersoftware/grub-mender-grubenv>

- Redundancy (double copy of environment block)  $\bullet$
- lock file for each block  $\bullet$ 
	- a grubenv file with just one variable: editing (can be either 0 or 0)  $\circ$
- hash file with the expected sha256sum of the lock file  $\bullet$

## E 3MDEB

### Conclusion

- To increase the reliability, handling the bootloader integrity and  $\bullet$ redundancy should ideally by handled by the GRUB itself
- To make it easier for other projects to integrate with GRUB, a library (and a  $\bullet$ standalone grub-editenv tool) for interacting with GRUB environment could be implemented as a separate project with a less strict license
	- $\circ$ such as **libubooteny** was rewritten based on the U-Boot fw setenv tool with a LGPLv2.1 license
- Retaining of backwards compatibility is important and can be difficult at  $\bullet$ the same time (e.g. the structure of environment block cannot be changed)

### **E** SMDEB

- GRUB environment block:  $\bullet$ [https://www.gnu.org/software/grub/manual/grub/html\\_node/Environment](https://www.gnu.org/software/grub/manual/grub/html_node/Environment-block.html)block.html
- GRUB integration with SWUpdate:  $\bullet$ <https://groups.google.com/d/msg/swupdate/fQ0gWQ6tHFo/9zdRrqZUCwAJ>
- Mender's grub-editenv wrapper:  $\bullet$ [https://github.com/mendersoftware/grub-mender](https://github.com/mendersoftware/grub-mender-grubenv/blob/master/fw_printenv)grubenv/blob/master/fw\_printenv
- libubootenv announcement:  $\bullet$ <https://groups.google.com/d/msg/swupdate/fQ0gWQ6tHFo/9zdRrqZUCwAJ>
- [libubootenv discussion: http://u-boot.10912.n7.nabble.com/SWUpdate-U-](http://u-boot.10912.n7.nabble.com/SWUpdate-U-Boot-environment-library-dependency-td340530.html) $\bullet$ Boot-environment-library-dependency-td340530.html

Resources

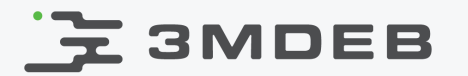

Q&A

GRUB2 and 3mdeb minisummit 2019 CC BY | Maciej Pijanowski

14 / 14